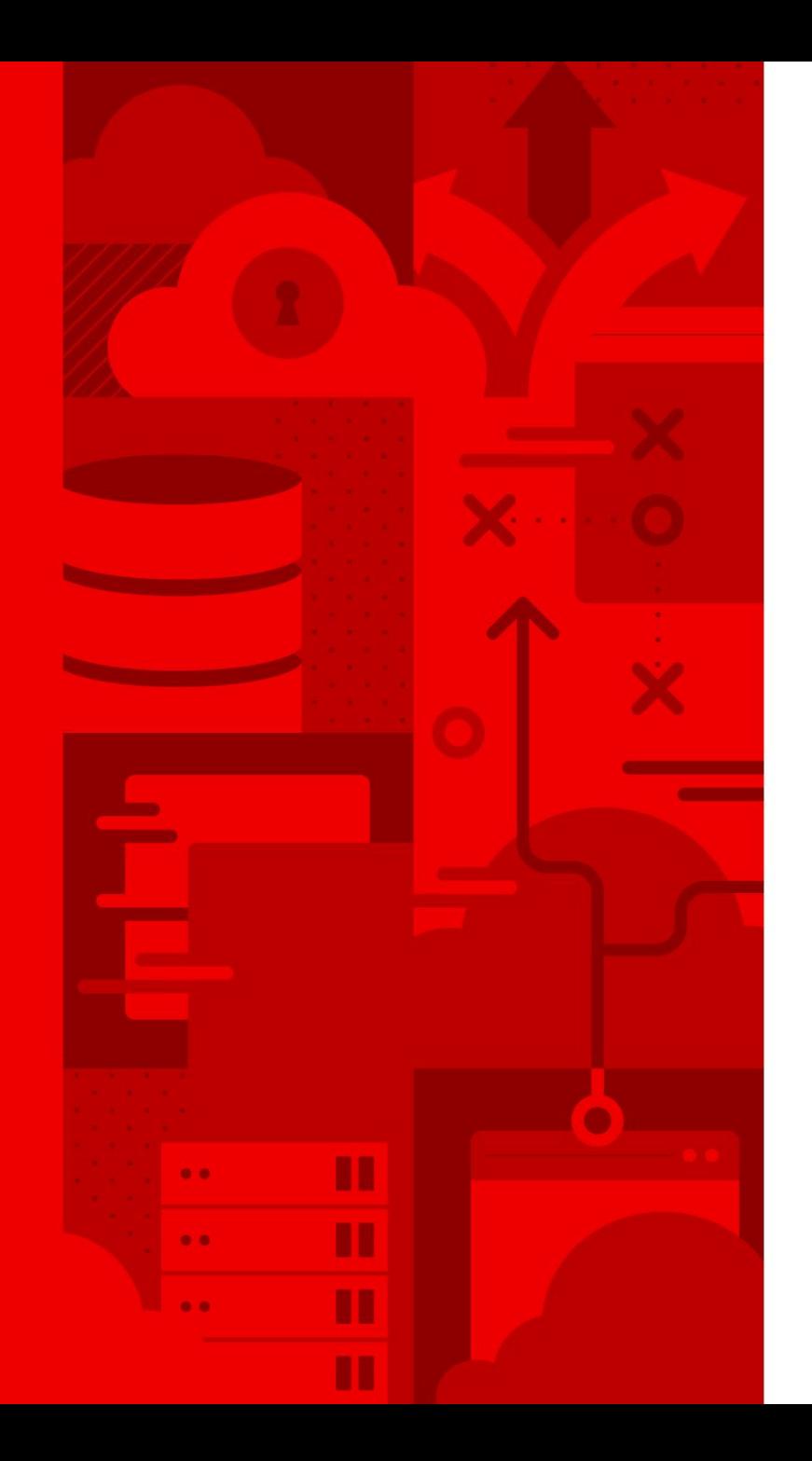

1

# Continuous Delivery and GitOps on OpenShift

Christian Hernandez Technical Marketing Manager

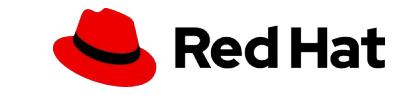

DevOps is the key to meet the insatiable demand for delivering quality applications rapidly

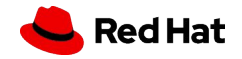

## Continuous Integration(CI) & Continuous Delivery (CD)

A key DevOps principle for automation, consistency and reliability

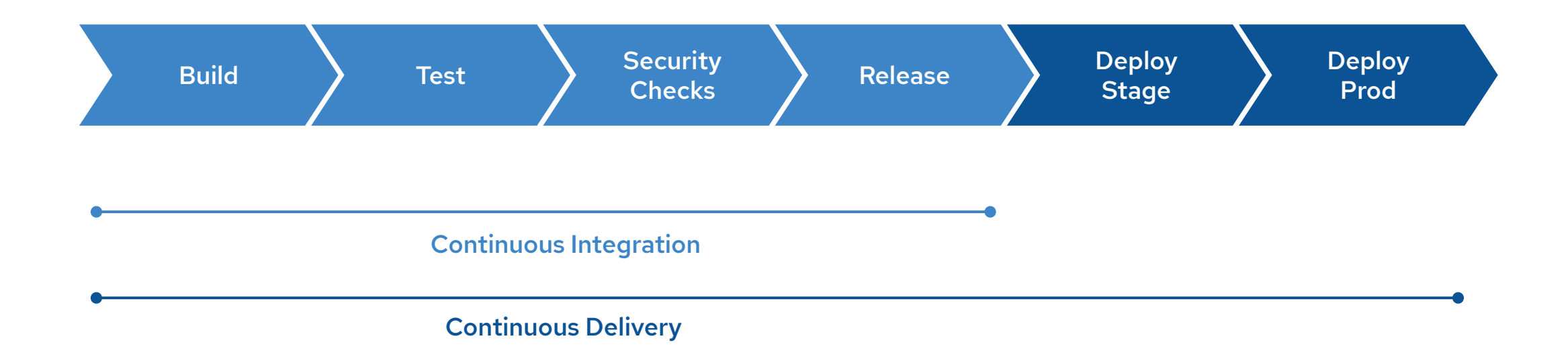

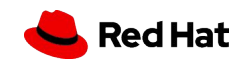

### What is GitOps?

An developer-centric approach to Continuous Delivery and infrastructure operation

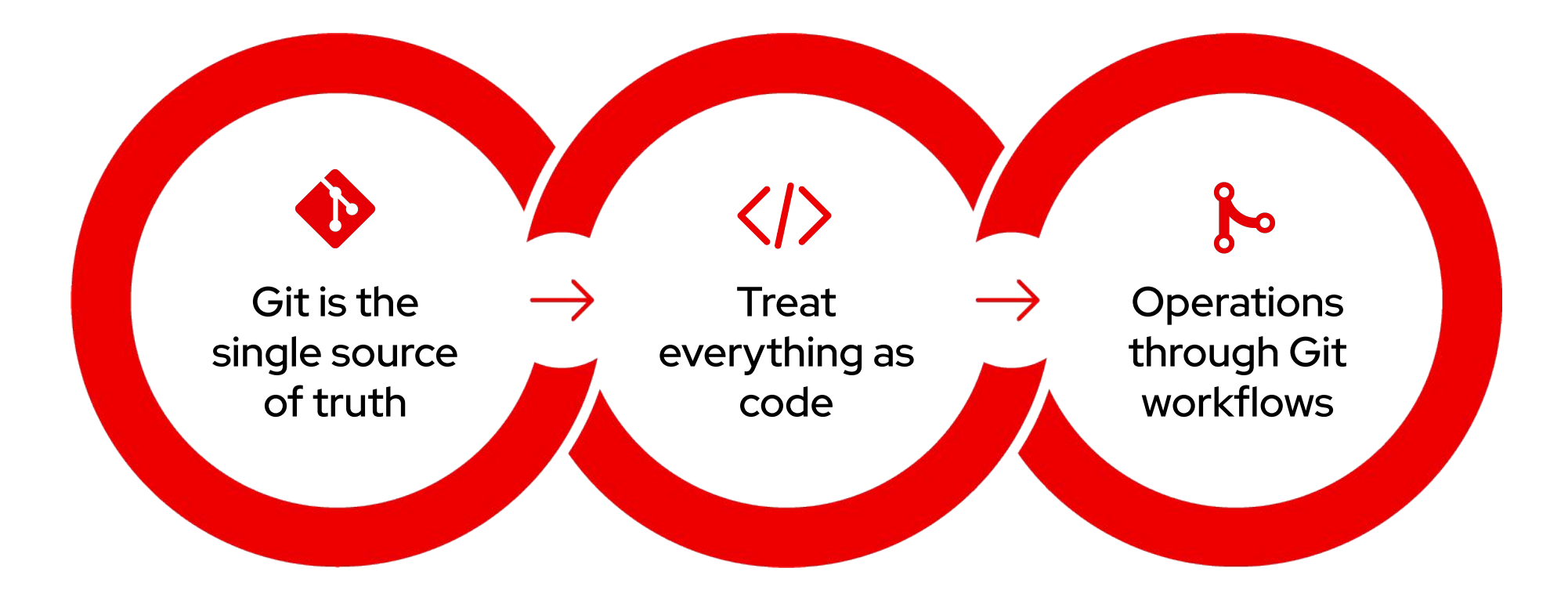

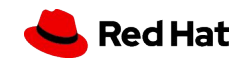

# **GitOps Workflow**

# a declarative approach to application delivery

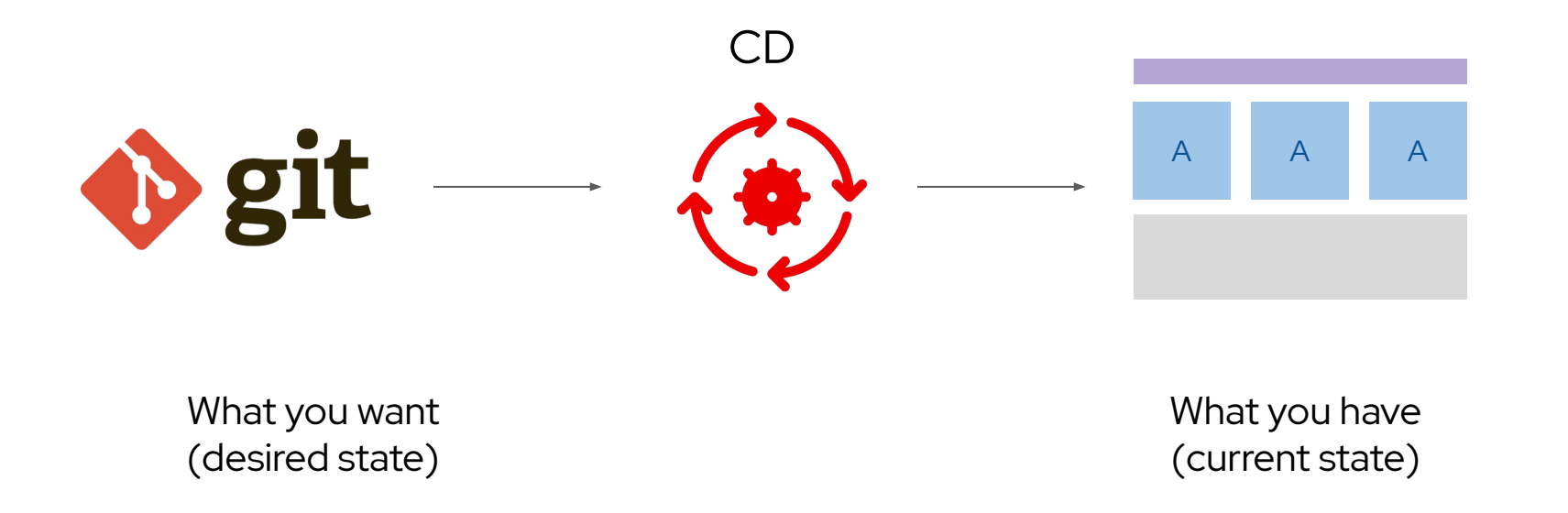

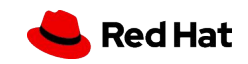

# Why GitOps?

#### Standard Workflow

Familiar tools and Git workflows from application development teams

#### Enhanced Security

Review changes beforehand, detect configuration drifts, and take action

#### Visibility and Audit

Capturing and tracing any change to clusters through Git history

#### Multi-cluster consistency

Reliably and consistently configure multiple Kubernetes clusters and deployment

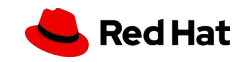

#### The GitOps Application Delivery Model

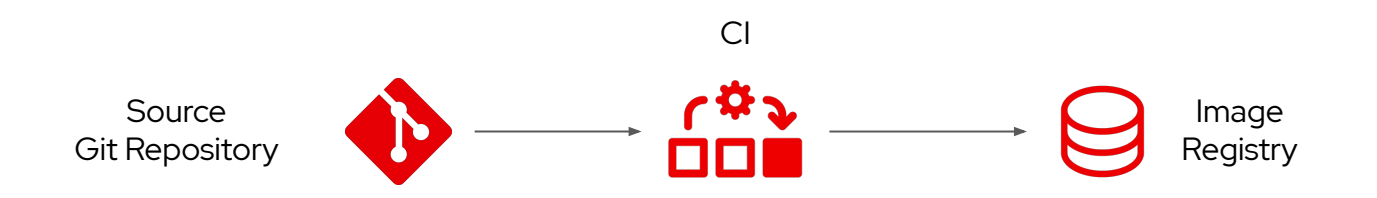

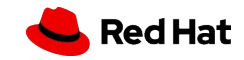

### The GitOps Application Delivery Model

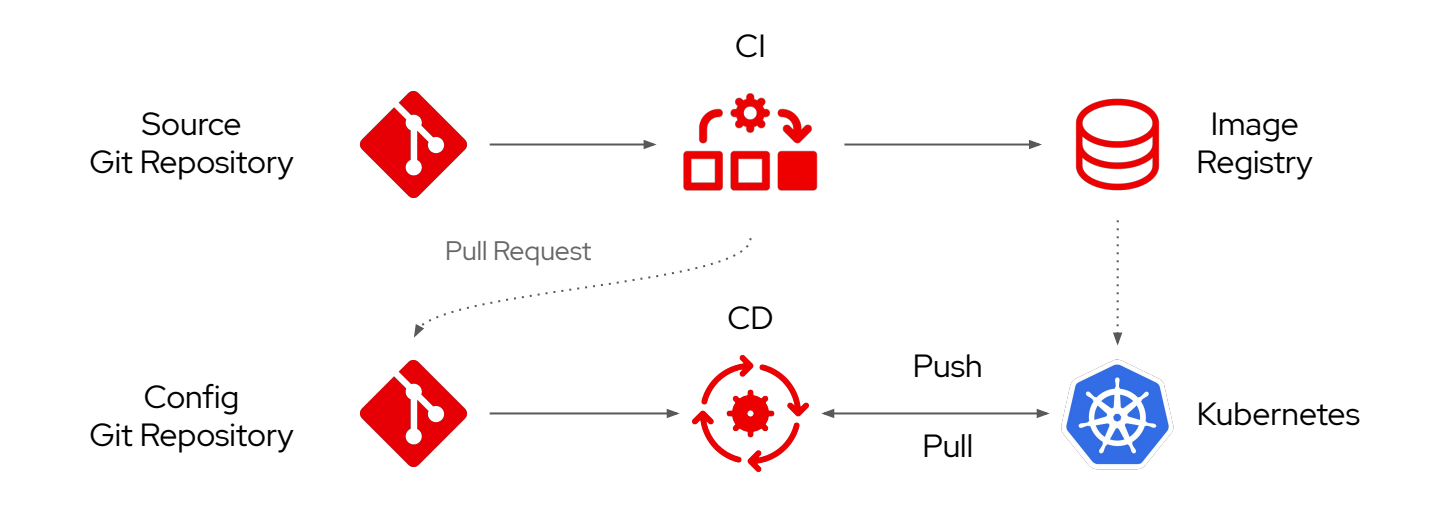

8

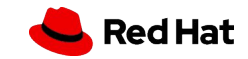

# The GitOps Application Delivery Model

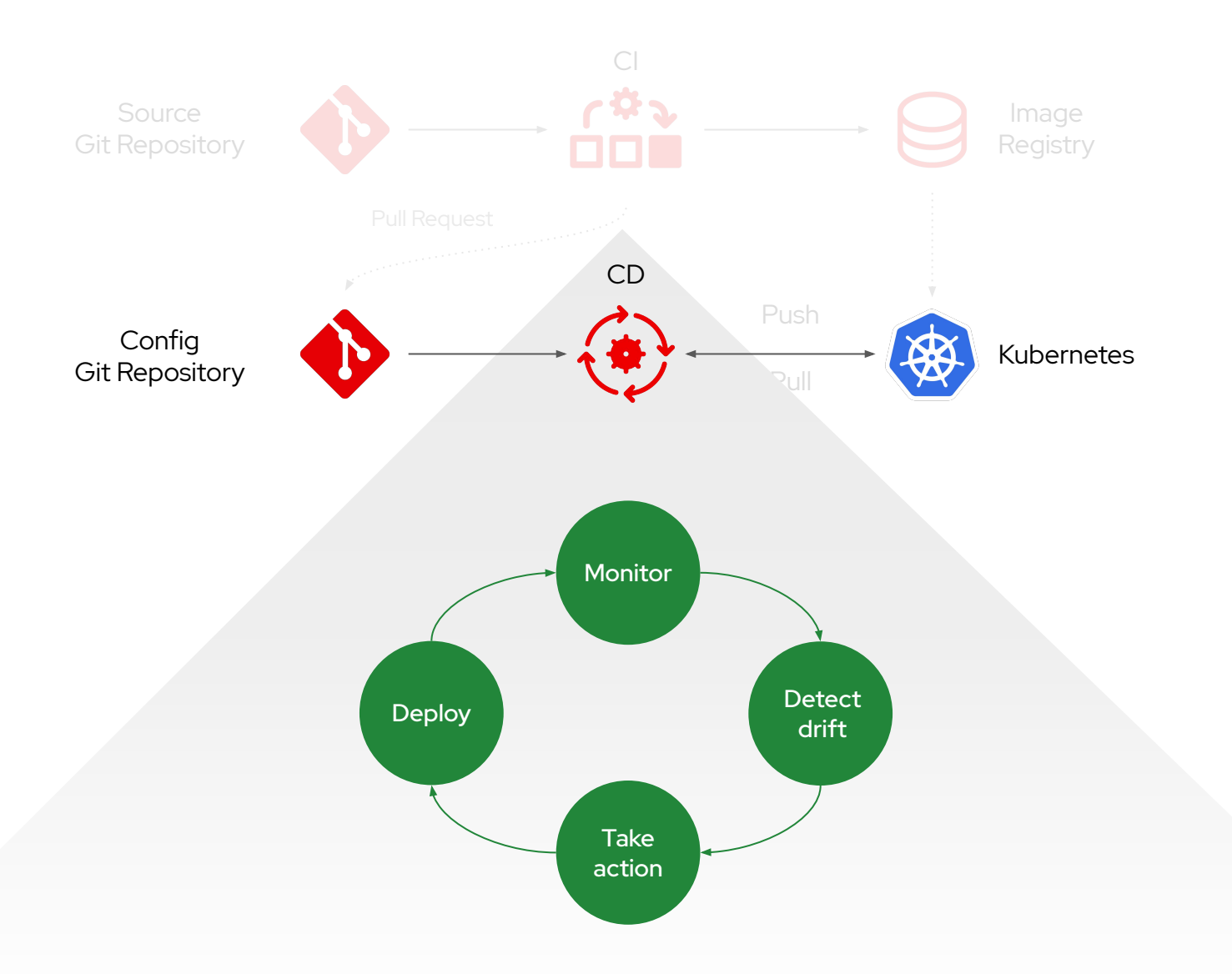

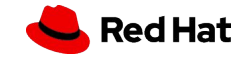

9

## Continuous Integration & Continuous Delivery

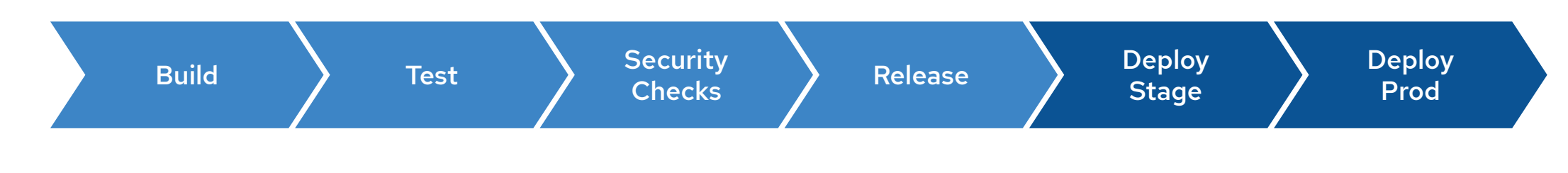

#### **OpenShift Build**

Automate building container images using Kubernetes tools

#### **OpenShift Pipelines**

Kubernetes-native on-demand delivery pipelines

#### **OpenShift GitOps**

Declarative GitOps for multi-cluster continuous delivery

 Ecosystem Integrations

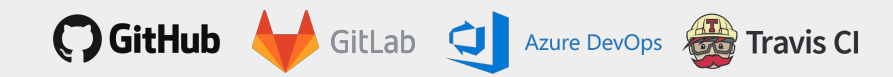

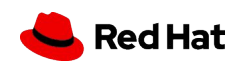

### The GitOps Application Delivery Model on OpenShift

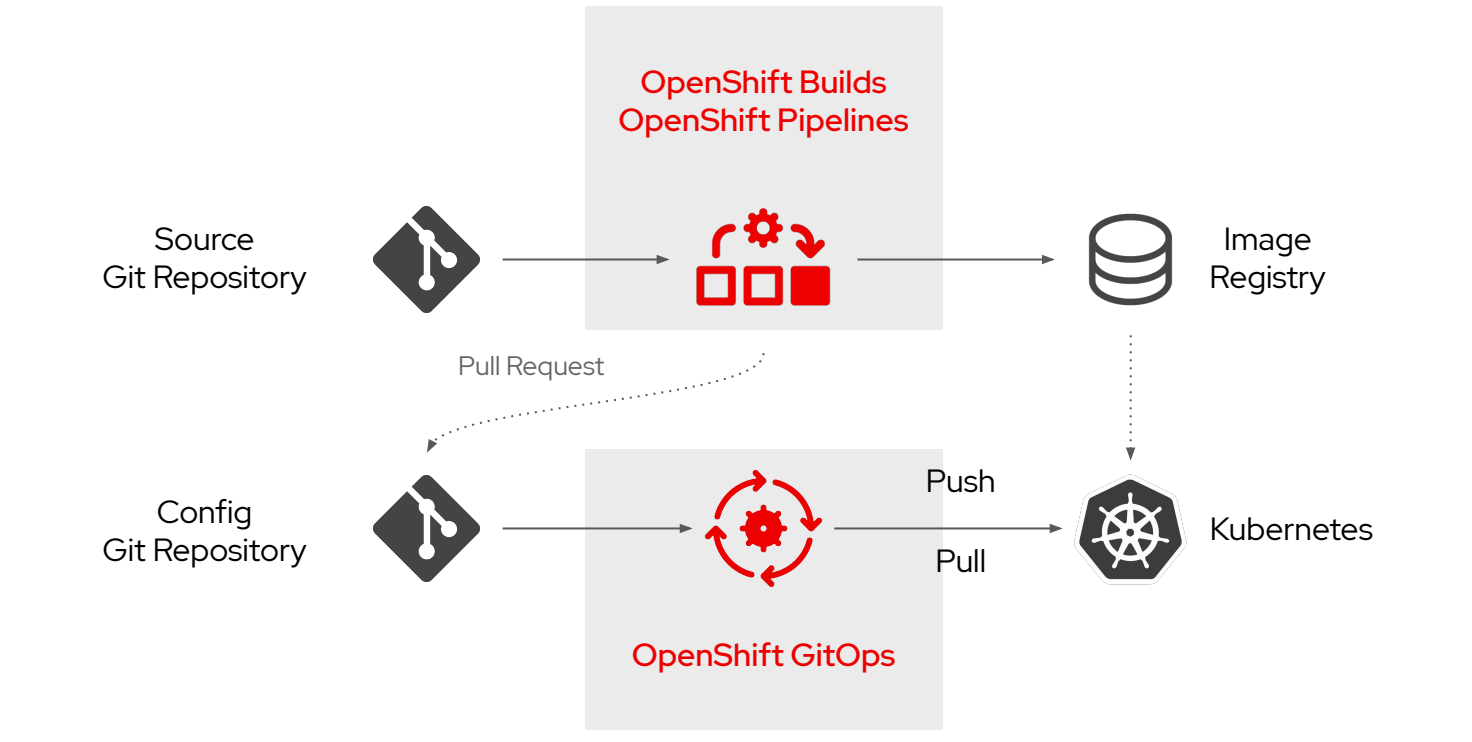

11

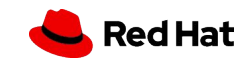

Automate building container images using Kubernetes tools

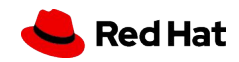

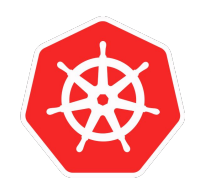

#### Kubernatives-native image build

A Kubernative-native way to building container images on OpenShift which is portable across Kubernetes distros

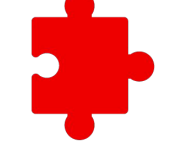

#### Supports multiple build strategies

Choose the build strategy that fits best your applications and skills: source-to-image, Dockerfile, and Cloud-Native **Buildpacks** 

#### Extend with additional build strategies

Extend to use community Kubernetes builds strategies or your own custom builds

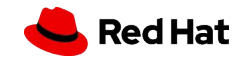

- **Build images on OpenShift and Kubernetes**
- Use Kubernetes builds tools
	- Source-to-Image
	- Buildpacks
	- Buildah
	- Kaniko
	- ...more
- Create lean application images
- Extend with your own build tools
- **Based on Shipwright open-source project**

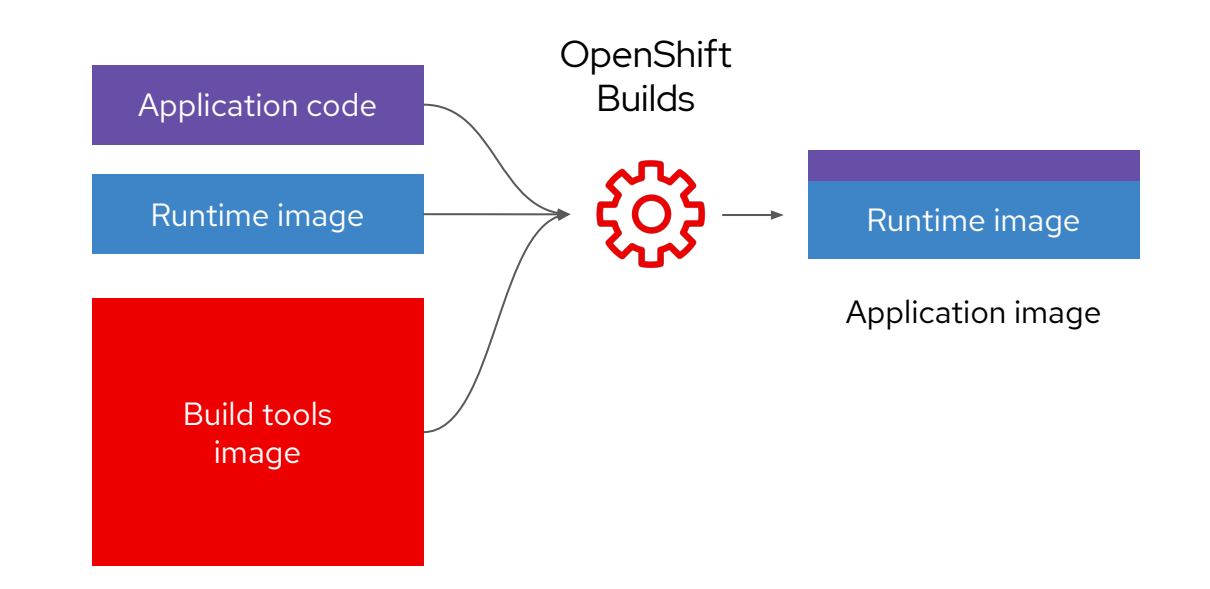

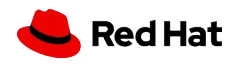

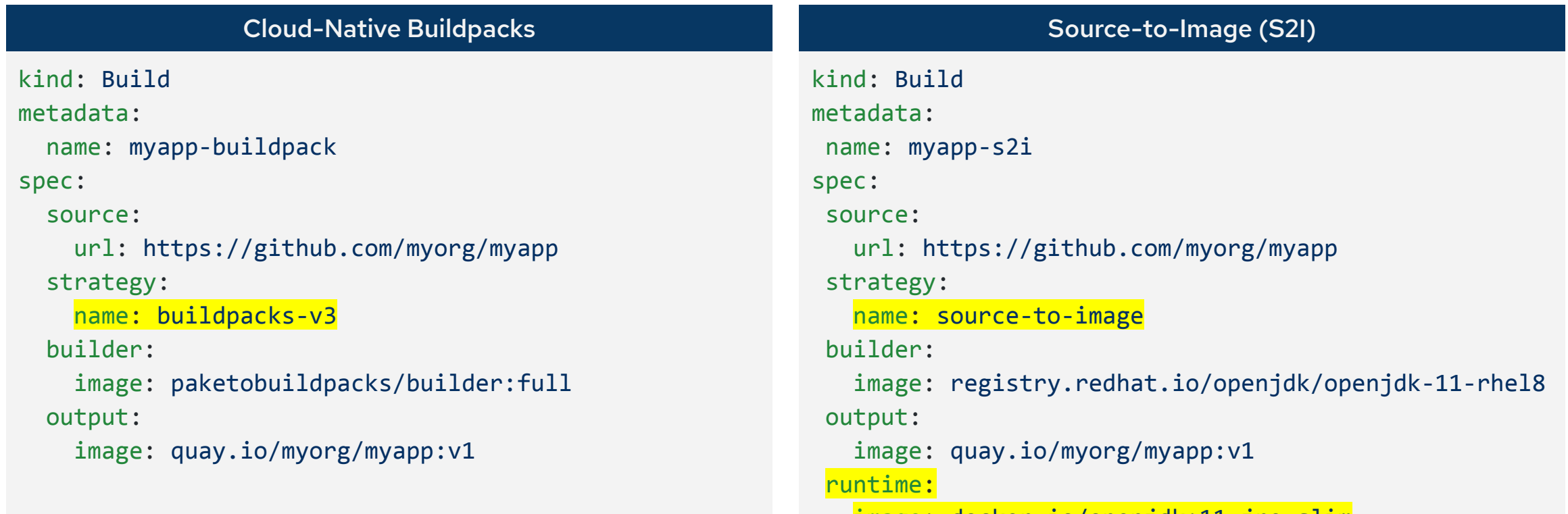

image: docker.io/openjdk:11-jre-slim

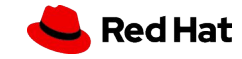

# OpenShift Pipelines

Kubernetes-native on-demand delivery pipelines

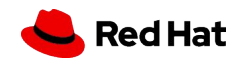

**17**

# What is Cloud-Native CI/CD?

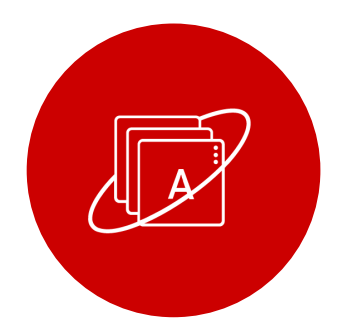

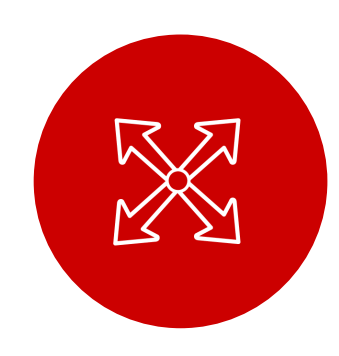

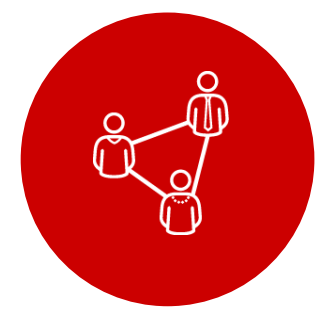

#### **Containers**

Built for container apps and runs on Kubernetes

#### **Serverless**

Runs serverless with no CI/CD engine to manage and maintain

#### **DevOps**

Designed with microservices and distributed teams in mind

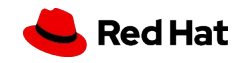

# Why Cloud-Native CI/CD?

Plugin dependencies with undefined update cycles Everything lifecycled as container images

No interoperability with Kubernetes resources Native Kubernetes resources

#### Traditional CI/CD Cloud-Native CI/CD

Designed for Virtual Machines Designed for Containers and Kubernetes

Require IT Ops for CI engine maintenance **Pipeline as a service with no Ops overhead** 

Plugins shared across CI engine **Property** Pipelines fully isolated from each other

Admin manages persistence and a proportional proportional proportion of Platform manages persistence

Config baked into CI engine container Configured via Kubernetes ConfigMaps

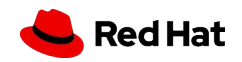

# OpenShift Pipelines

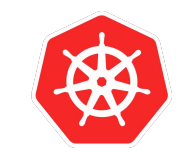

Built for Kubernetes

Cloud-native pipelines taking advantage of Kubernetes execution and , operational model and concepts

 $\overline{\phantom{a}}$ 

**Scale** on-demand

Pipelines run and scale on-demand in isolated containers, with repeatable and predictable outcomes

Secure pipeline execution

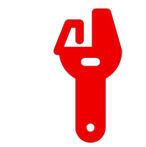

Flexible and powerful

Kubernetes RBAC and security model ensures security consistently across pipelines and workloads

Granular control over pipeline execution details on Kubernetes, to support your exact requirements

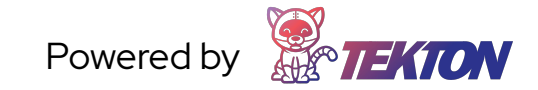

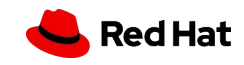

# OpenShift Pipelines

- **Based on Tekton Pipelines**
- Kubernetes-native declarative CI/CD
- Pipelines run on-demand in isolated containers
- No central server to maintain! No plugin conflicts!
- Task library and integration with Tekton Hub
- Secure pipelines aligned with Kubernetes RBAC
- Visual and IDE-based pipeline authoring
- Pipeline templates when importing apps
- Automated install and upgrades via OperatorHub
- CLI, Web, VS Code and IntelliJ plugins

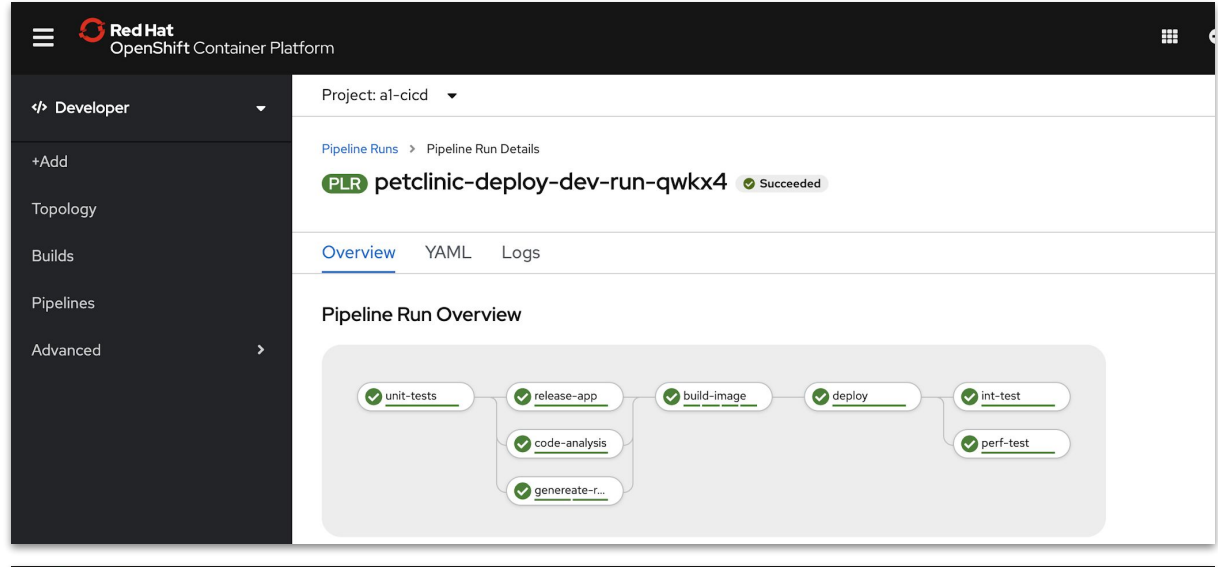

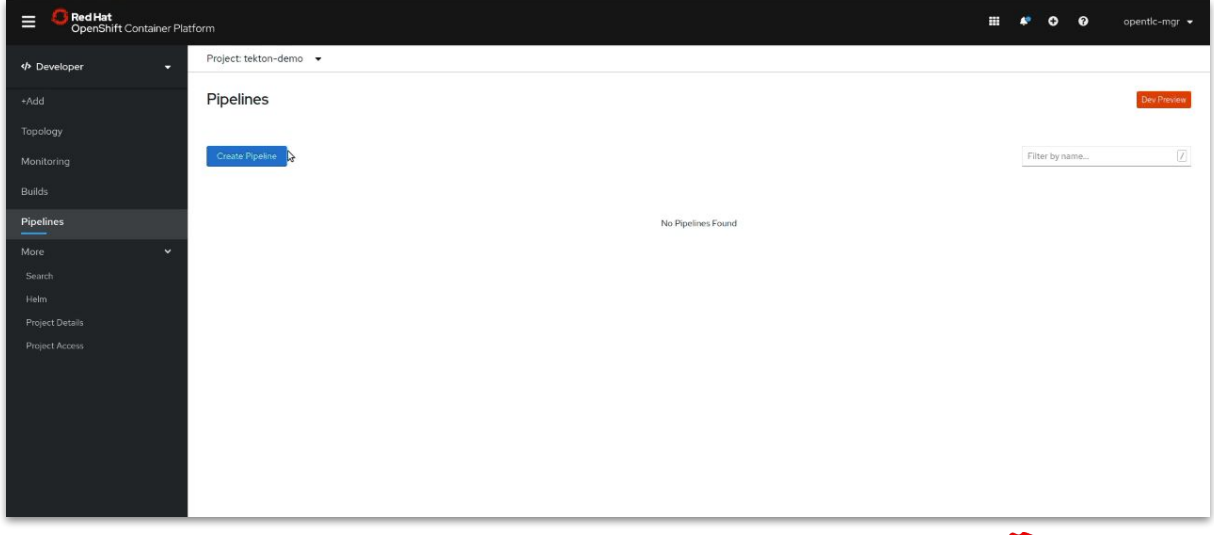

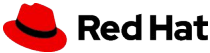

### Tekton Concepts

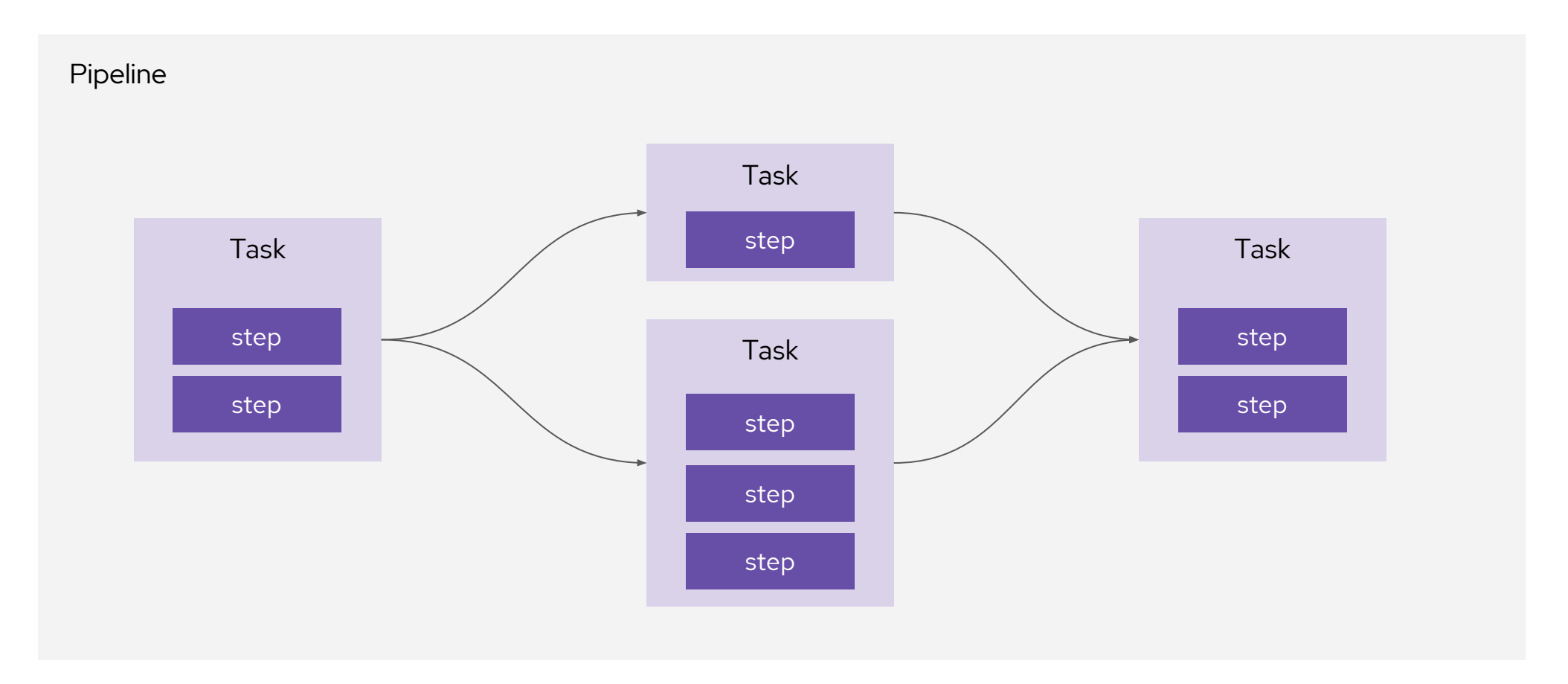

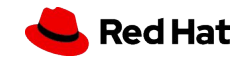

21

#### Tekton Concepts: step

- Run command or script in a container
- Kubernetes container spec
	- Env vars
	- Volumes
	- Config maps
	- Secrets

- name: build image: maven:3.6.0-jdk-8-slim command: ["mvn"] args: ["install"]

- name: parse-yaml

image: python3

- script:|-
	- #!/usr/bin/env python3

...

#### Tekton Concepts: Task

- Performs a specific task
- List of steps
- Steps run sequentially
- Reusable

```
kind: Task
metadata:
name: buildah
spec:
 params:
 - name: IMAGE
 steps:
 - name: build
    image: quay.io/buildah/stable:latest
    command: ["buildah"]
    args: ["bud", ".", "-t", "$(params.IMAGE)"]
 - name: push
    image: quay.io/buildah/stable:latest
    script: |
      buildah push $(params.IMAGE) docker://$(params.IMAGE)
```
#### **Tekton Hub**

Search, discover and install Tekton Tasks

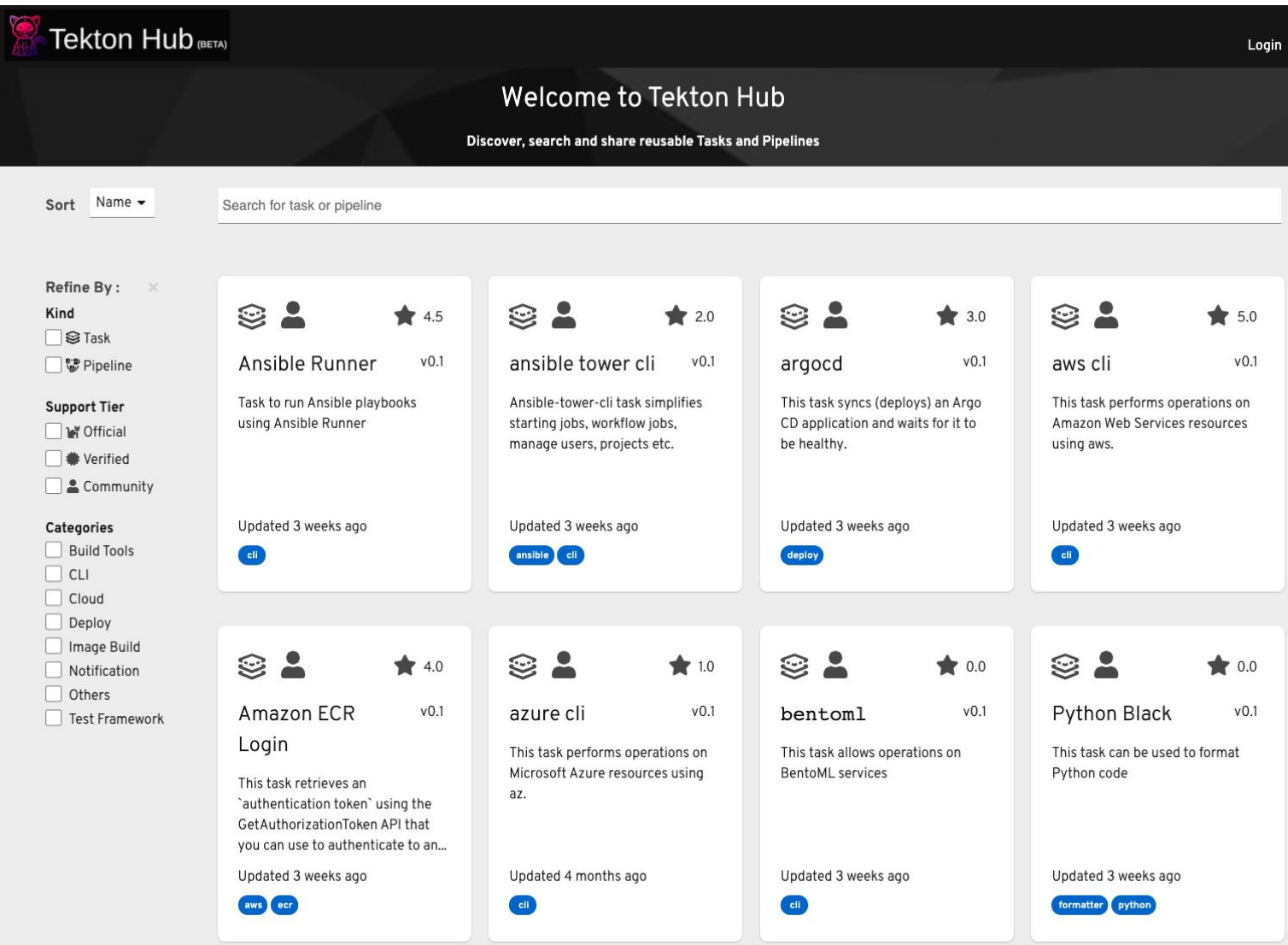

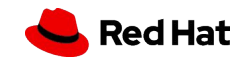

### Tekton Concepts: Pipeline

- A graph of Tasks: concurrent & sequential
- Tasks run on different nodes
- Task execution logic
	- Conditional
	- Retries
- Share data between tasks

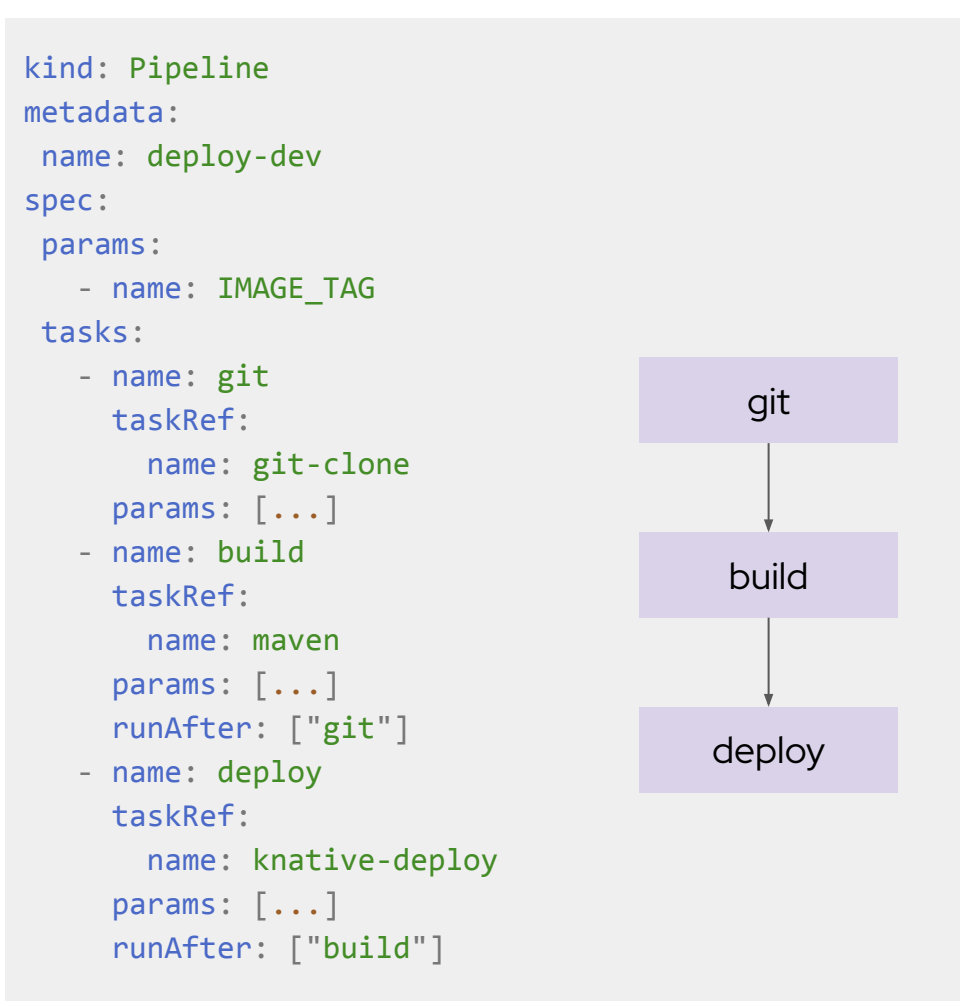

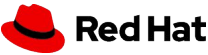

# OpenShift GitOps

Declarative GitOps for multi-cluster continuous delivery

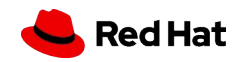

# OpenShift GitOps

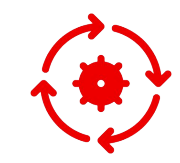

Multi-cluster config management

Declaratively manage cluster and application configurations across multi-cluster OpenShift and Kubernetes infrastructure with Argo CD

#### Automated Argo CD install and upgrade

Automated install, configurations and upgrade of Argo CD through **OperatorHub** 

#### Opinionated GitOps bootstrapping

Bootstrap end-to-end GitOps workflows for application delivery using Argo CD and Tekton with GitOps Application Manager CLI

# ᆚᅉ

#### Deployments and environments insights

Visibility into application deployments across environments and the history of deployments in the OpenShift Console

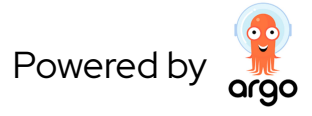

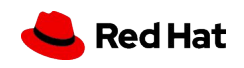

# Argo CD

- Cluster and application configuration versioned in Git
- Automatically syncs configuration from Git to clusters
- Drift detection, visualization and correction
- Granular control over sync order for complex rollouts
- Rollback and rollforward to any Git commit
- Manifest templating support (Helm, Kustomize, etc)
- Visual insight into sync status and history

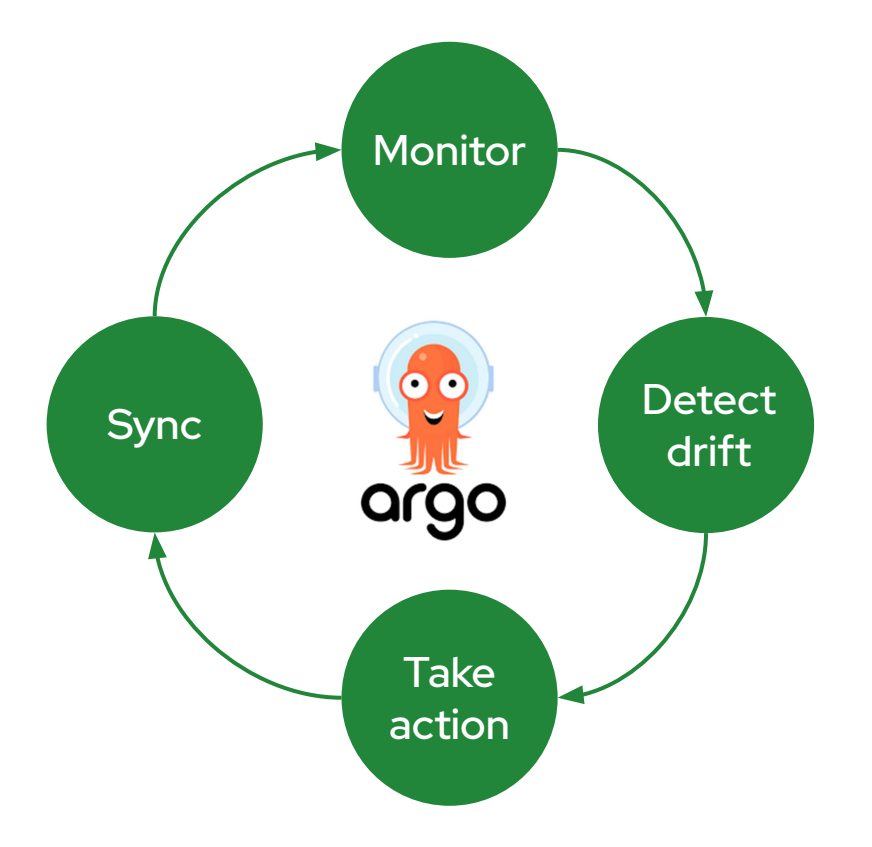

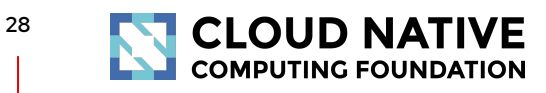

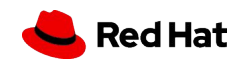

### Flexible Deployment Strategies

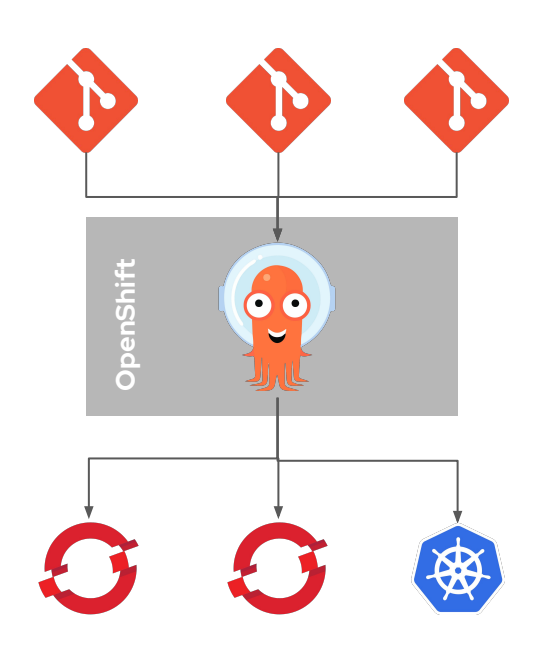

A central Argo CD pushes Git repository content to remote OpenShift and Kubernetes clusters

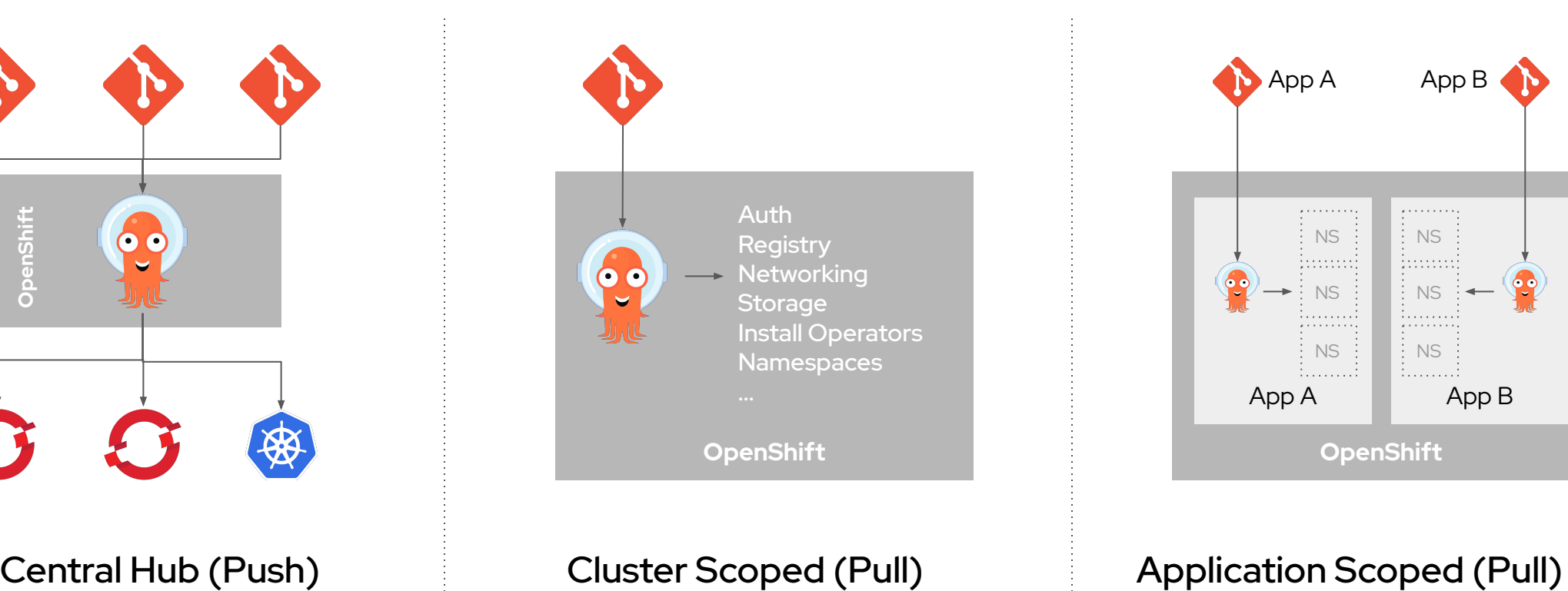

A cluster-scope Argo CD pulls cluster service configurations into into the OpenShift cluster

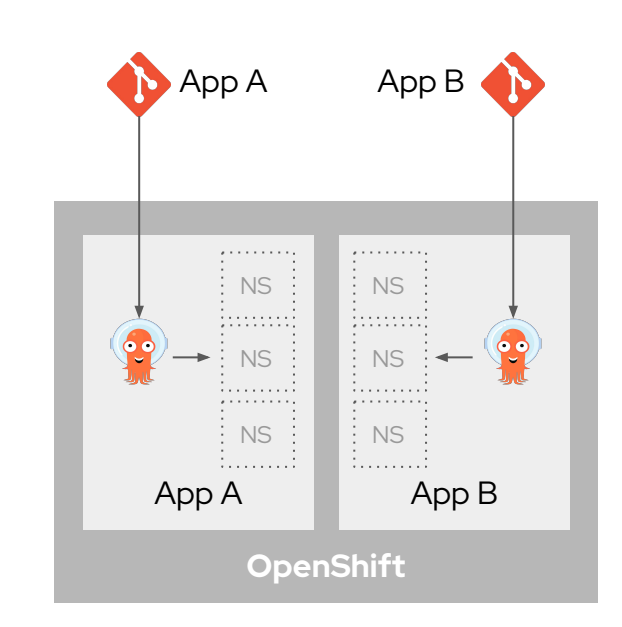

An application scoped Argo CD pulls application deployment and configurations into app namespaces

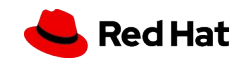

### GitOps Application Manager CLI

- Bootstraps Git repos for GitOps
- Configures deployment environments
- Configures webhooks for Tekton Pipelines for CI
- Configures Argo CD for deployment to environments
- Kustomize for environment-specific configs
- Integration with secret managers
	- \$ kam bootstrap
	- \$ kam environment add stage

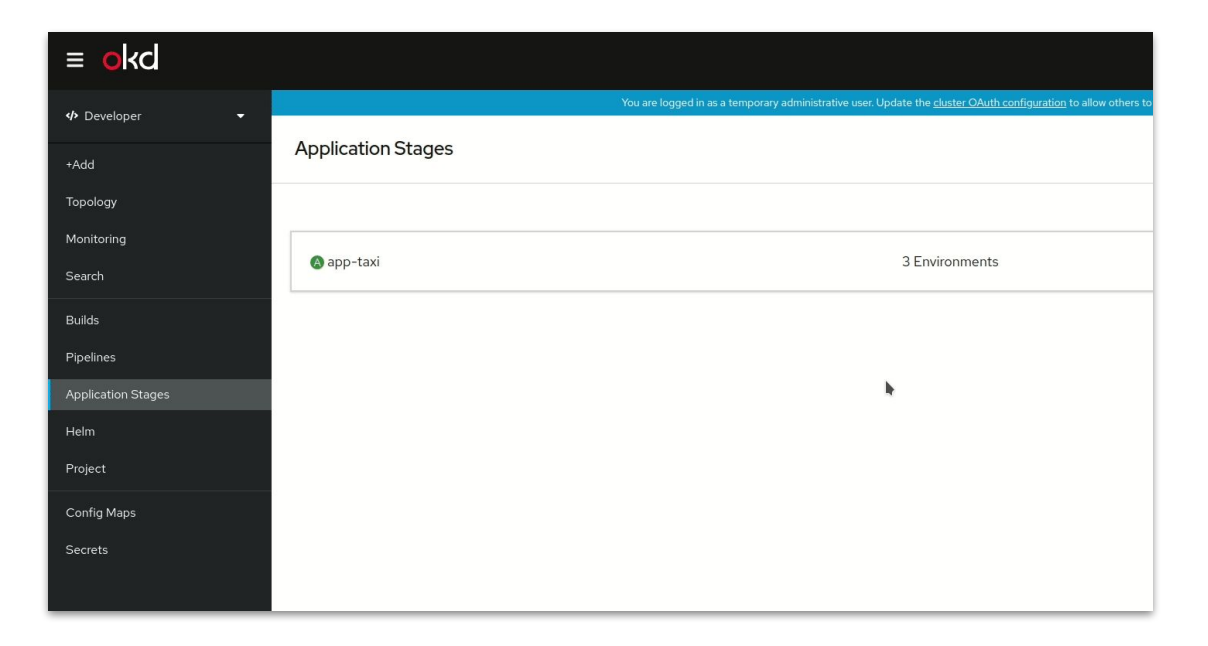

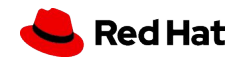

#### GitOps Application Manager CLI

\$ kam bootstrap

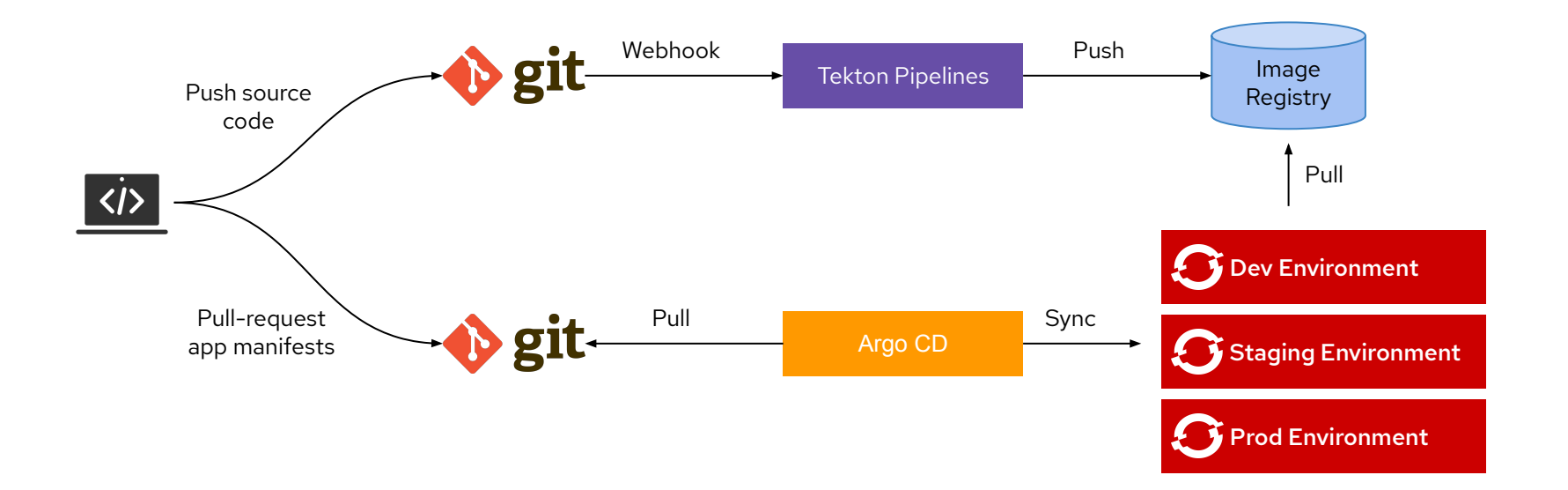

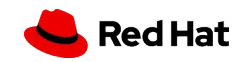

32

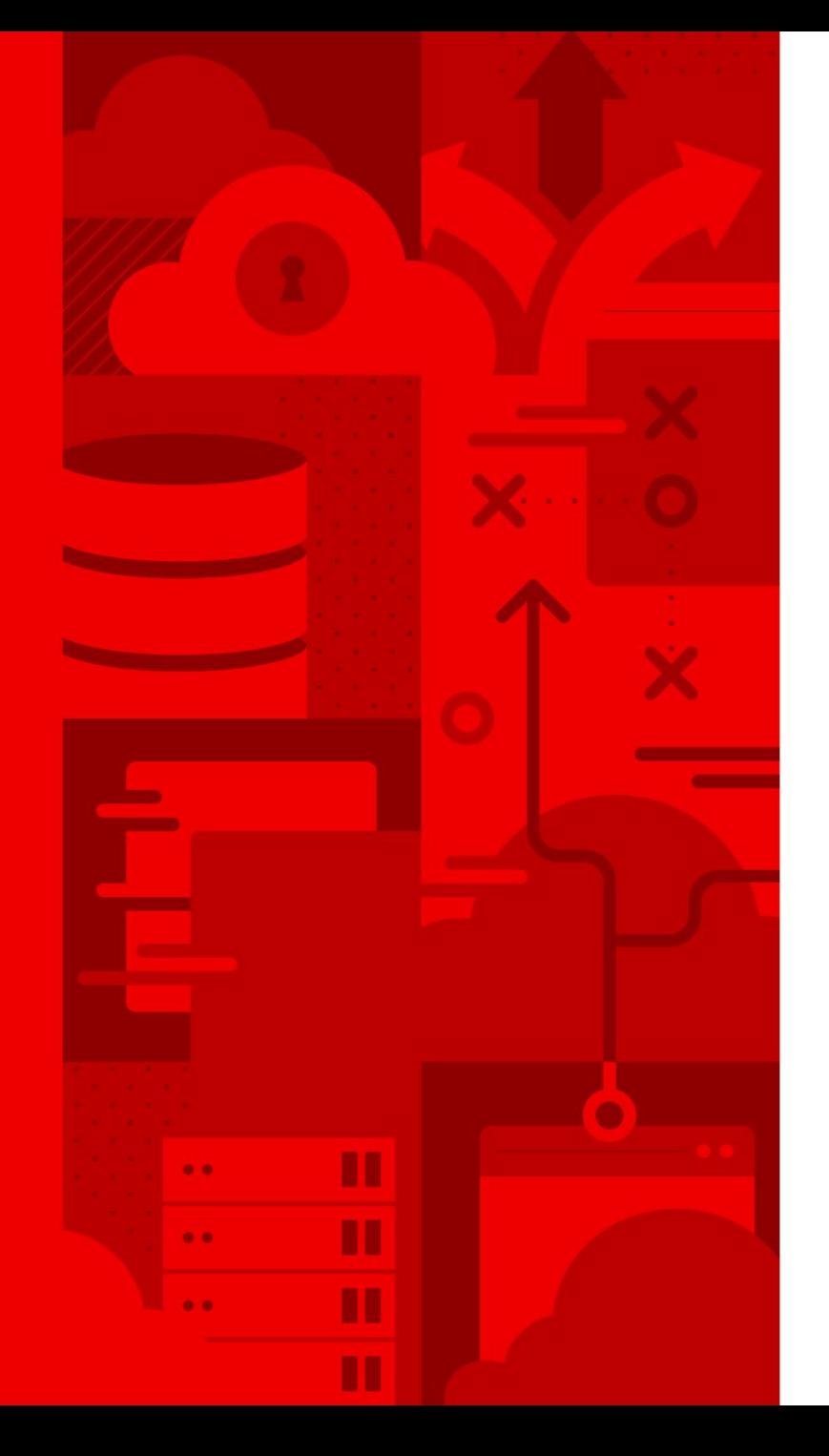

# Thank you

Red Hat is the world's leading provider of enterprise open source software solutions. Award-winning support, training, and consulting services make Red Hat a trusted adviser to the Fortune 500.

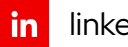

 $\bullet$ 

linkedin.com/company/red-hat

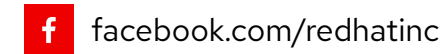

youtube.com/user/RedHatVideos

twitter.com/RedHat V

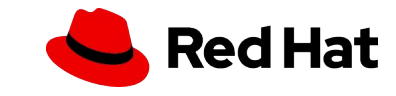